## **OCaml Functional Programming FP Concepts, OCaml Language, OCaml Tools, OCaml Library, Dune, Opam, Projects Using OCaml**

" OCaml is an industrial strength programming language supporting functional, imperative and objectoriented styles " [\[https://OCaml.org/](https://ocaml.org/)]. OCaml is best known as a functional programming language and that is what we focus on in this intensive course. OCaml competes with Haskell to be the leading functional language. For a number of reasons, we prefer OCaml. It has a number of advanced features, a richer type system and a more extensive system library. It is also used on many cutting edge projects that interest us. Examples of practical uses of OCaml include: the experimental [redtt](https://github.com/RedPRL/redtt) (based on cubical type theory) and the well established

[Coq](https://coq.inria.fr/) proof assistants, samples in the important [TAPL](https://www.cis.upenn.edu/~bcpierce/tapl/) book, the WebAssembly spec interpreter, the [mirageOS](https://mirage.io/) unikernel and [Jane Street.](https://opensource.janestreet.com/)

Functional programming is different from regular object-oriented programming. So we start by looking at FP for non-FP programmers. Then we explore all aspects of programming with OCaml – the language, tooling and system library. We also explore add-on libraries. Our goal is to ensure all attendees are up to speed with OCaml programming and immediately after this course can be productive as OCaml developers.

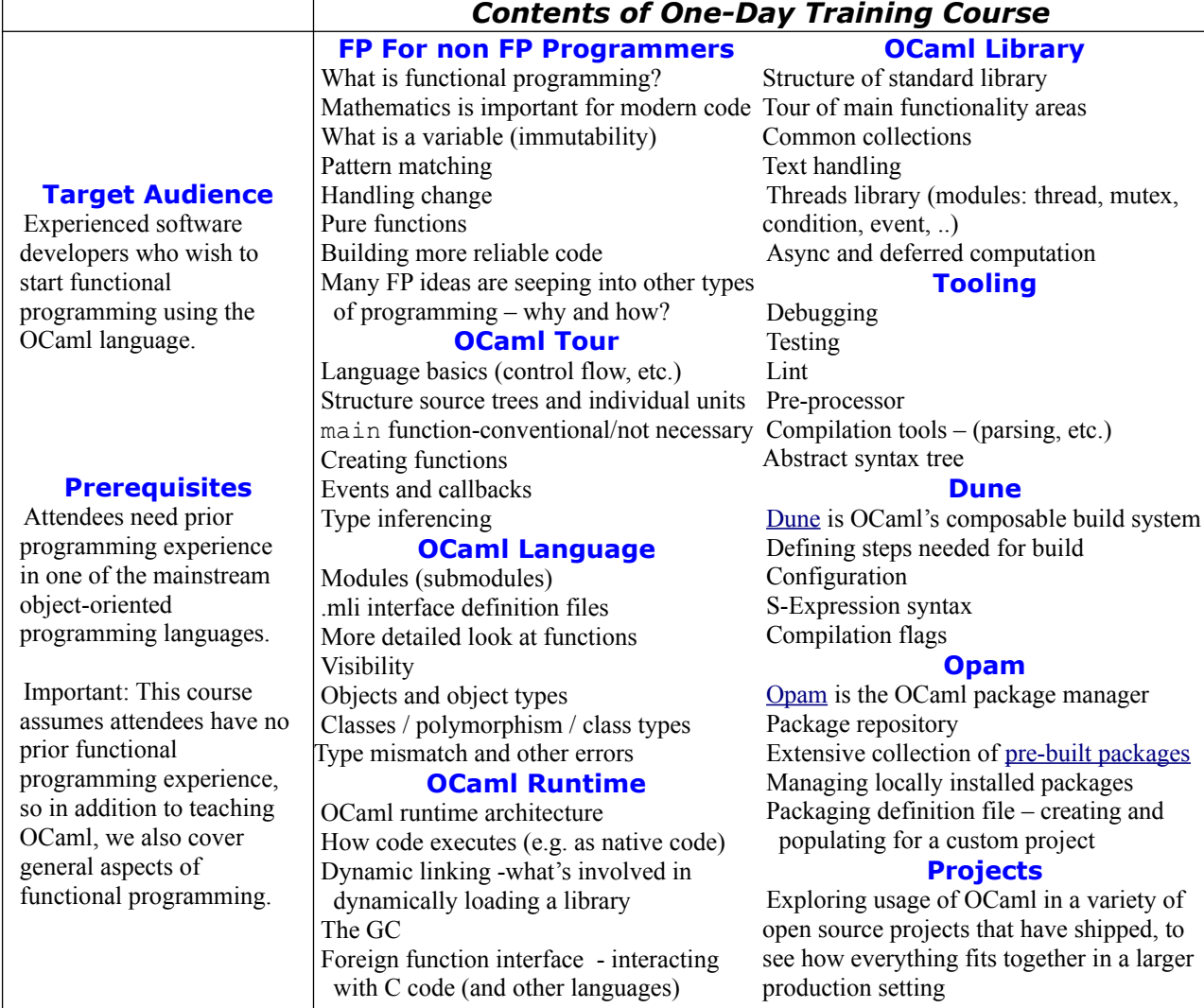